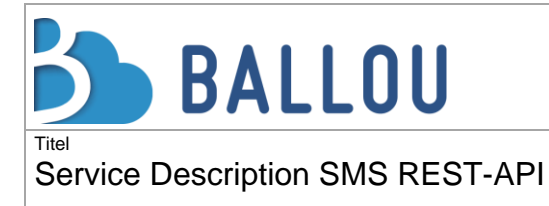

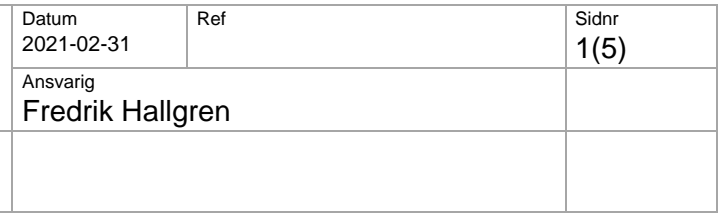

# **1 INLEDNING**

This document describes Ballous REST-API for sending SMS. The URL for the API is<https://smsapi.ballou.se/>[.](https://api.genericmobile.se:8443/)

#### **2 AUTHORIZATION**

Basic authorization is used for access control, user name and password is provided by Ballou. All requests to the API shall contain a Base64-encoded authorization-header as shown below

*Authorization: Basic username:password* 

#### **3 SEND SMS**

SMS is sent by using the /Message resource and POST with the following variables.

### <https://smsapi.ballou.se/SmsGateway/api/v1/Message/>

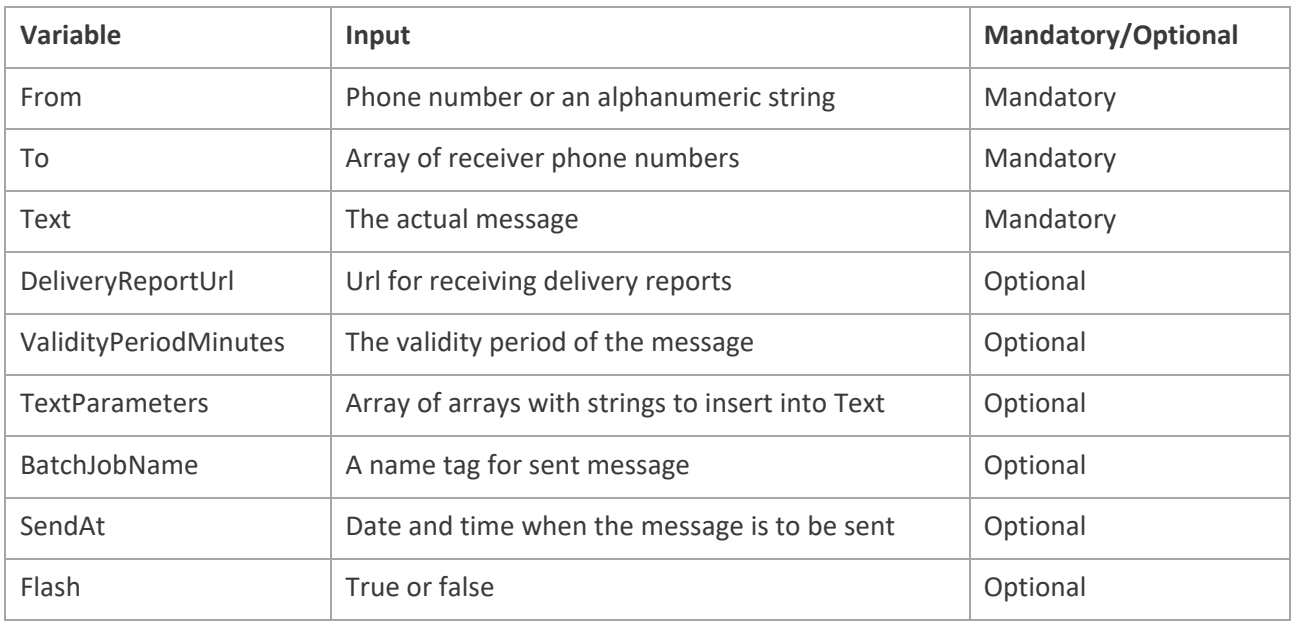

Phone number shall be given in international format starting with + followed by country code.

When an alphanumeric string is used in the From-variable it must be 3-11 characters and begin with a-z or A-Z and contain only a-z, A-Z and 0-9.

The variable To array must not contain more than 1000 phone numbers except when SendAtvariable is used, then 100 000 numbers are allowed.

The variable DeliveryReportUrl is used to specify an http(s) address where the delivery reports for sent SMS is to be received. When the variable isn´t present no delivery reports are delivered.

The variable ValidityPeriodMinutes is set in minutes and specifies the period the SMS shall be valid counting from the time the POST request was sent. If the variable for example is set to 10 minutes and the POST

request is sent at 11.00 AM the SMS will not be delivered to the receiver phone number after 11.10 AM. When the variable isn´t present the default validity period of 72 hours is used.

BatchJobName is a generic name the messages are tagged with. The name tag can later be used to filter the SMS Webb message log. BatchJobName can be up to 50 characters long.

To request that messages are scheduled for later delivery use variable SendAt. SendAt shall be a date and time in the format "yyyy-mm-dd hh:mm" and not be more than 3 months from now. If SendAt is used the response will contain a BatchId that can be used to cancel the delivery.

*Example: Send a single message;* 

*POST /SmsGateway/api/v1/Message HTTP/1.1 Host: smsapi.ballou.se Authorization: Basic dXNlcjpwYXNzd29yZA== Accept: application/json Content-Type: application/json* 

```
{ 
  "From":"Ballou", 
  "To":["+467XXXXXXXX"],
  "Text":"Hi! This is a test message", 
}
```
*Example: Send a message to two receivers, with validity period and delivery report URL set;* 

*POST /SmsGateway/api/v1/Message HTTP/1.1 Host: smsapi.ballou.se Authorization: Basic dXNlcjpwYXNzd29yZA== Accept: application/json Content-Type: application/json* 

```
{ 
  "From":"Ballou", 
  "To":["+467XXXXXXXX","+467ZZZZZZZ"],
  "Text":"Hi! This is a test message", 
  "DeliveryReportUrl":"http://customer.se/drcallback/dr.php", 
  "ValidityPeriodMinutes":"10" 
}
```
*Example: Send multiple scheduled messages (batch) with the SendAt parameter set;* 

*POST /SmsGateway/api/v1/Message HTTP/1.1 Host: smsapi.ballou.se Authorization: Basic dXNlcjpwYXNzd29yZA== Accept: application/json Content-Type: application/json* 

```
{ 
  "From":"Ballou", 
  "To":["+467XXXXXXXX","+467YYYYYYYY"],
```
2(5)

 *"Text":"Hi {1}! This is a test message", "TextParameters":[["Alice"],["Bob"]], "DeliveryReportUrl":["http://customer.se/drcallback/dr.php",](http://customer.se/drcallback/dr.php) "ValidityPeriodMinutes":"10", "BatchJobName":"Test one", "SendAt":"2015-12-01 14:05" }*

# **3.1 Message text**

Text given in the Text-variable shall be encoded with UTF-8.

When characters according to GSM 03.38 is used the maximum size of a single SMS is 160 characters. If a longer text than 160 characters is given in the /Message POST request the service creates several SMS where every SMS is maximum 153 characters. When characters not represented in the GSM 03.38 is used the text will be encoded with UTF-16 and the maximum size of one SMS is 70 characters. If a longer text than 70 characters is given in the /Message POST request the service creates several SMS where every SMS is maximum 67 characters

When a text is automatically divided into several SMS by the service they are received, and shown, as one long SMS in the receiver mobile phone.

The text can be adjusted for each receiver phone number. This is done using {1} and {2} etc. in the text and supplying replacement strings in the variable TextParameters. TextParameters shall be an array of the same length as "To" and each element in the array shall be an array of replacement strings.

# **4 RESPONSE**

The response on a successful POST /Message request is http status code 201 combined with an array of unique message ID.

*Example: Response on a single sent message;* 

```
HTTP/1.1 201 Created 
Content-Type: application/json; charset=utf-8 
Location: https://smsapi.ballou.se/SmsGateway/api/v1/Message/60e5243f-92544fd6-aee8-
3277912b98eb 
Content-Length: 54 
{
```

```
 "MessageId":["60e5243f-9254-4fd6-aee8-3277912b98eb"] 
}
```
The guid in the Location parameter is the same as for the first message in the MessageId array.

*Example: Response on a message sent two receivers;* 

*HTTP/1.1 201 Created Content-Type: application/json; charset=utf-8 Location: https://smsapi.ballou.se/SmsGateway/api/v1/Message/60e5243f-92544fd6-aee8- 3277912b98eb* 

*Content-Length: 93* 

```
{ 
  "MessageId":["60e5243f-9254-4fd6-aee8-3277912b98eb","cf1e52fd-64d9-4dfb-aebb579b70cb813d"] 
}
```
The guid in the Location parameter is the same as for the first message in the MessageId array.

*Example: Response on multiple scheduled message (batch) with the SendAt parameter;* 

```
HTTP/1.1 201 Created 
Content-Type: application/json; charset=utf-8 
Location: https://smsapi.ballou.se/SmsGateway/api/v1/Message/ eed9e625-a1a64536-b649-
24260a34d826 
Content-Length: 142
```

```
{ 
  "BatchId":"eed9e625-a1a6-4536-b649-24260a34d826", 
 "MessageId":["60e5243f-9254-4fd6-aee8-3277912b98eb","cf1e52fd-64d9-4dfb-aebb579b70cb813d"] 
}
```
The guid in the Location parameter is the same as the BatchId.

When the request isn't successful a http status code, combined with a response code and a clear text description from the service, are given back.

*Example;* 

*HTTP/1.1 429 Content-Type: application/json; charset=utf-8 Content-Length: 46 Retry-After: 1 {"Code":100,"Description":"Too Many Requests"}* 

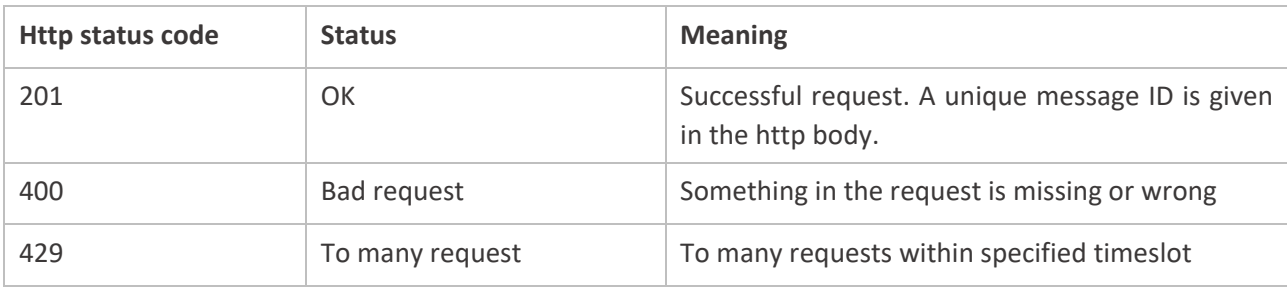

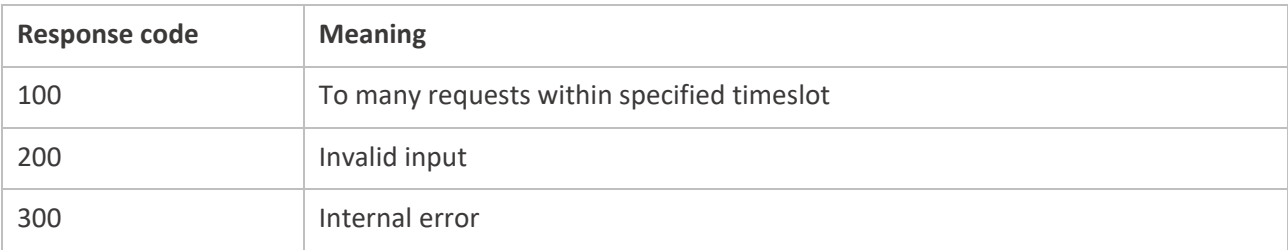

# **5 DELIVERY REPORT**

Delivery reports is used to find out whether an SMS is delivered to the receiver phone number or not. New delivery reports are sent with a POST request from the service to the Url that was given in the variable DeliveryreportUrl in the /Message POST request. The Message ID is used to match received delivery reports with sent SMS.

<http://customer.se/drcallback/dr.php>

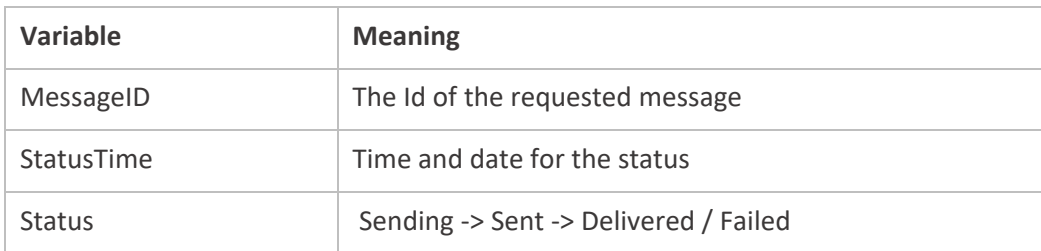

# **6 CANCEL SCHEDULED DELIVERY**

Messages scheduled for later delivery with the SendAt can be canceled by sending a DELETE to /Message/BatchId.

*<https://smsapi.ballou.se/SmsGateway/api/v1/Message/eed9e625-a1a6-4536-b64924260a34d826>*